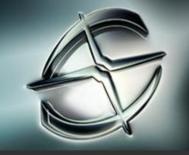

# Autodesk<sup>®</sup> Softimage<sup>®</sup> 2010

# GRAPHICS HARDWARE QUALIFICATION

MICROSOFT® WINDOWS® PLATFORM

Last updated: November 25th, 2009.

### Readme First

The information contained in the <u>Readme First</u> document applies to all hardware qualifications executed on the Autodesk Media and Entertainment 2010 software product releases and should be acknowledged by all users prior to consulting the qualification charts.

#### What's New

Result of our testing on Windows 7 64bit is available

#### CONTENTS

README FIRST

WHAT'S NEW

IMPORTANT NOTES

PROFESSIONAL GRAPHICS CARDS

PROFESSIONAL GRAPHICS CARDS CAVEATS & LIMITATIONS

CONSUMER GRAPHICS CARDS

CONSUMER GRAPHICS CARD CAVEATS & LIMITATIONS

OPERATING SYSTEM DEPENDENT &

MISCELLANEOUS ISSUES

SEND FEEDBACK ON THIS DOCUMENT

# Autodesk

# **Important Notes**

The following lists some important information on graphics hardware qualification for Softimage on Microsoft Windows.

- 1. For full real-time shader support, make sure that you have the latest Cg compiler and Direct X SDK.
- 2. For a productive user experience with Softimage, it is recommended to use a card which has a minimum of 256MB of video memory.
- 3. Qualification is performed at 1920x1200, 32bit color.

# **Professional Graphics Cards**

The following table provides the graphics card and driver version hardware qualifications for the Autodesk Softimage 2010 for Microsoft Windows software product release.

#### **Table Legend**

| <b>√</b>                | Qualified                                                                              |
|-------------------------|----------------------------------------------------------------------------------------|
| M.                      | Qualified with caveats. Refer to the Professional Graphics Cards Caveats & Limitations |
| 2                       | Qualification planned OR in progress. Results coming shortly                           |
| 8                       | Supported although not officially qualified in our lab                                 |
| $\overline{\checkmark}$ | Testing is completed                                                                   |
| 9                       | Hardware component falls below minimum system requirements to run this product         |
| ×                       | Qualification failed due to serious problems                                           |
| 0                       | No qualification planned OR not applicable                                             |
| _                       | Not yet tested.                                                                        |

| Professional Graphics Card & Driver Qualifications for<br>Autodesk Softimage 2010 for Microsoft Windows |         |                                         |                              |                                            |           |                        |           |  |
|----------------------------------------------------------------------------------------------------|---------|-----------------------------------------|------------------------------|--------------------------------------------|-----------|------------------------|-----------|--|
| Graphics Card                                                                                           | Driver  | Windows <sup>®</sup> XP<br>Professional |                              | Windows Vista <sup>®</sup><br>Business SP1 |           | Windows <sup>®</sup> 7 |           |  |
| Product                                                                                                 | Version | SP3<br>32-bit OS                        | X64 Edition<br>SP2 64-bit OS | 32-bit OS                                  | 64-bit OS | 32-bit OS              | 64-bit OS |  |
| NVIDIA®                                                                                                 |         |                                         |                              |                                            |           |                        |           |  |
| Quadro® FX 5800                                                                                         | 190.38  | <u> </u>                                | <u> </u>                     | <u> </u>                                   | <u> </u>  | _                      | Ø         |  |
| Quadro FX 4800                                                                                          | 190.38  | <u> </u>                                | <u> </u>                     | <u> </u>                                   | <u> </u>  | _                      | Ø         |  |
| Quadro FX 3800                                                                                          | 190.38  | <u> ✓</u>                               | <u> ✓</u>                    | <u>√</u>                                   | <u>√</u>  | -                      | V         |  |

| Professional Graphics Card & Driver Qualifications for<br>Autodesk Softimage 2010 for Microsoft Windows |         |                                         |                              |                                            |               |                        |           |
|----------------------------------------------------------------------------------------------------|---------|-----------------------------------------|------------------------------|--------------------------------------------|---------------|------------------------|-----------|
| Graphics Card                                                                                           | Driver  | Windows <sup>®</sup> XP<br>Professional |                              | Windows Vista <sup>®</sup><br>Business SP1 |               | Windows <sup>®</sup> 7 |           |
| Product                                                                                                 | Version | SP3<br>32-bit OS                        | X64 Edition<br>SP2 64-bit OS | 32-bit OS                                  | 64-bit OS     | 32-bit OS              | 64-bit OS |
| Quadro FX 1800                                                                                          | 190.38  | <u>✓</u>                                | <u>✓</u>                     | <u>~</u>                                   | <u>✓</u>      | _                      | Ø         |
| Quadro FX 4700 X2                                                                                       | 190.38  | <u>✓</u>                                | <u>√</u>                     | <u>✓</u>                                   | <u>✓</u>      | _                      | _         |
| Quadro FX 3700                                                                                          | 190.38  | <u>✓</u>                                | <u>√</u>                     | <u>✓</u>                                   | <u>✓</u>      | _                      | _         |
| Quadro FX 1700                                                                                          | 190.38  | <u>√</u>                                | <u>√</u>                     | <u>✓</u>                                   | <u>✓</u>      | _                      | _         |
| Quadro FX 5600                                                                                          | 190.38  | <u>✓</u>                                | <u>√</u>                     | <u>✓</u>                                   | <u>✓</u>      | _                      | _         |
| Quadro FX 4600                                                                                          | 190.38  | <u>√</u>                                | <u>√</u>                     | <u>~</u><br>Z                              | <u>~</u><br>Z | _                      | _         |
| Quadro FX 5500                                                                                          | 190.38  | \$                                      | \$                           | 8                                          | 8             | _                      | _         |
| Quadro FX 4500 X2                                                                                       | 190.38  | \$                                      | \$                           | 8                                          | 8             | _                      | _         |
| Quadro FX 4500                                                                                          | 190.38  | \$                                      | \$                           | 8                                          | 8             | _                      | _         |
| Quadro FX 3500                                                                                          | 190.38  | \$                                      | \$                           | 8                                          | 8             | _                      | _         |
| Quadro FX 1500                                                                                          | 190.38  | \$                                      | \$                           | 8                                          | 8             | _                      | _         |
| Quadro FX 580                                                                                           | 190.38  | P                                       | P                            | 9                                          | P             | 9                      | P         |
| Quadro FX 380                                                                                           | 190.38  | P                                       | P                            | 9                                          | 9             | 9                      | P         |
| Quadro FX 570                                                                                           | 190.38  | P                                       | P                            | 9                                          | 9             | 9                      | P         |
| Quadro FX 370                                                                                           | 190.38  | P                                       | P                            | 9                                          | P             | P                      | P         |
| ATI™                                                                                                    |         |                                         |                              |                                            |               |                        |           |
| FirePro™ V8750                                                                                          | 8.634   | <u> </u>                                | <u> </u>                     | <u>✓</u>                                   | <u>✓</u>      | _                      | Ø         |
| FirePro V8700                                                                                           | 8. 634  | <u> </u>                                | <u> </u>                     | <u> </u>                                   | <u> </u>      | _                      | V         |
| FirePro V7750                                                                                           | 8. 634  | <u> </u>                                | <u> </u>                     | ✓                                          | <u> ✓</u>     | _                      | Ø         |
| FirePro V7700                                                                                           | 8. 634  | ✓                                       | <u> </u>                     | <u> </u>                                   | <u> ✓</u>     | _                      | Ø         |
| FirePro V5700                                                                                           | 8. 634  | <u>√</u>                                | <u>✓</u>                     | <u>✓</u>                                   | <u>√</u>      | _                      | Ø         |
| FirePro V <sub>375</sub> 0                                                                              | 8. 634  | <u> ✓</u>                               | <u>√</u>                     | <u>✓</u>                                   | <u>✓</u>      | _                      | Ø         |
| FirePro V <sub>3</sub> 700                                                                              | 8. 634  | <u>✓</u>                                | ✓                            | <u>~</u><br>\$                             | <u>~</u><br>& | _                      | Ø         |
| FireGL™ V7700                                                                                           | 8. 634  | <u>✓</u>                                | <u>√</u>                     |                                            |               | _                      | _         |
| FireGL V8650                                                                                            | 8. 634  | <u>✓</u>                                | <u>✓</u>                     | 8                                          | 8             | _                      | _         |
| FireGL V8600                                                                                            | 8. 634  | <u>✓</u>                                | <u>✓</u>                     | 8                                          | 8             | _                      | _         |
| FireGL V7600                                                                                            | 8. 634  | <u>✓</u>                                | <u>✓</u>                     | 2                                          | 8             | _                      | _         |
| FireGL V5600                                                                                            | 8. 634  | <u> </u>                                | <u> </u>                     | 8                                          | 2             | _                      | _         |
| FireGL V <sub>3</sub> 600                                                                               | 8. 634  | <u>✓</u>                                | ✓                            | 2                                          | 2             | _                      | _         |

# **Professional Graphics Cards Caveats & Limitations**

There are currently no NVIDIA graphics card caveats / limitations to report for the current release of this Autodesk product.

There are currently no ATI graphics card caveats / limitations to report for the current release of this Autodesk product.

# **Consumer Graphics Cards**

The following table provides a list of tested NVIDIA GeForce<sup>®</sup> and ATI Radeon<sup>™</sup> consumer graphics cards and driver versions for Autodesk Softimage 2010.

**Important:** Although Autodesk tested the NVIDIA GeForce and ATI Radeon consumer graphics cards, it is Autodesk, NVIDIA, and AMD policy to only recommend and support the professional NVIDIA Quadro, ATI FirePro, and ATI FireGL graphics family cards. See the NVIDIA Quadro vs. GeForce GPUs White Paper [PDF].

If you have any questions, please contact:

NVIDIA: <a href="http://emailcustomercare.amd.com">NVIDIA: NVIDIAAutodeskhelp@nvidia.com</a>
AMD/ATI: <a href="http://emailcustomercare.amd.com">http://emailcustomercare.amd.com</a>

#### **Table Legend**

| $\overline{\checkmark}$ | Testing is completed                                                                                |
|-------------------------|----------------------------------------------------------------------------------------------------|
| <b>③</b>                | Testing is completed. Some issues found. Refer to the Consumer Graphics Cards Caveats & Limitations |
| $\triangle$             | Testing is ongoing OR planned                                                                       |
| $\Diamond$              | No testing is planned                                                                               |
| X                       | Hardware component falls below minimum system requirements to run this product.                     |
| _                       | Not yet tested                                                                                      |

| Consumer Graphics Card & Drivers Tested for<br>Autodesk Softimage 2010 for Microsoft Windows |         |                                         |                              |                                            |           |                        |           |  |
|----------------------------------------------------------------------------------------------|---------|-----------------------------------------|------------------------------|--------------------------------------------|-----------|------------------------|-----------|--|
| Graphics Card                                                                                | Driver  | Windows <sup>®</sup> XP<br>Professional |                              | Windows Vista <sup>®</sup><br>Business SP1 |           | Windows <sup>®</sup> 7 |           |  |
| Product                                                                                      | Version | SP3<br>32-bit OS                        | X64 Edition<br>SP2 64-bit OS | 32-bit OS                                  | 64-bit OS | 32-bit OS              | 64-bit OS |  |
| NVIDIA                                                                                       |         |                                         |                              |                                            |           |                        |           |  |
| GeForce GTX 295                                                                              | 190.38  | Δ                                       | 0                            | 0                                          | Δ         | _                      | _         |  |
| GeForce GTX 285                                                                              | 190.38  | Ø                                       | 0                            | 0                                          | Δ         | _                      | _         |  |
| GeForce GTS 250                                                                              | 190.38  | Δ                                       | 0                            | 0                                          | Δ         | _                      | _         |  |
| GeForce 9800 GT                                                                              | 190.38  | Ø                                       | 0                            | 0                                          | Δ         | _                      | _         |  |

| Consumer Graphics Card & Drivers Tested for<br>Autodesk Softimage 2010 for Microsoft Windows |         |                                         |                              |                                            |           |                        |           |
|----------------------------------------------------------------------------------------------|---------|-----------------------------------------|------------------------------|--------------------------------------------|-----------|------------------------|-----------|
| Graphics Card                                                                                | Driver  | Windows <sup>®</sup> XP<br>Professional |                              | Windows Vista <sup>®</sup><br>Business SP1 |           | Windows <sup>®</sup> 7 |           |
| Product                                                                                      | Version | SP <sub>3</sub><br>32-bit OS            | X64 Edition<br>SP2 64-bit OS | 32-bit OS                                  | 64-bit OS | 32-bit OS              | 64-bit OS |
| GeForce 8800 GTS                                                                             | 190.38  | Ø                                       | $\otimes$                    | 0                                          | Δ         | _                      | _         |
| GeForce 8800 GT                                                                              | 190.38  | Δ                                       | 0                            | 0                                          | Δ         | _                      | _         |
| GeForce 9600 GT                                                                              | 190.38  | Δ                                       | 0                            | 0                                          | Δ         | _                      | _         |
| GeForce 8600 GT                                                                              | 190.38  | Δ                                       | 0                            | 0                                          | Δ         | _                      | _         |
| ATI™                                                                                         |         |                                         |                              |                                            |           |                        |           |
| Radeon HD 4870 X2                                                                            | 8.633   | Δ                                       | 0                            | 0                                          | Δ         | _                      | _         |
| Radeon HD 4870                                                                               | 8.633   | Δ                                       | 0                            | 0                                          | Δ         | _                      | _         |
| Radeon HD 3870                                                                               | 8.633   | Δ                                       | 0                            | 0                                          | Δ         | _                      | _         |
| Radeon HD 3850                                                                               | 8.633   | Ø                                       | 0                            | 0                                          | Δ         | _                      | _         |
| Radeon HD 4650                                                                               | 8.633   | Δ                                       | 0                            | 0                                          | Δ         | _                      | _         |
| Radeon HD 3650                                                                               | 8.633   | Δ                                       | 0                            | 0                                          | Δ         | _                      | _         |
| Radeon HD 3470                                                                               | 8.633   | Δ                                       | 0                            | 0                                          | Δ         | _                      | _         |
| Radeon HD 2600 XT                                                                            | 8.633   | Ø                                       | 0                            | 0                                          | Δ         | _                      | _         |
| Radeon HD 2600 Pro                                                                           | 8.633   | Δ                                       | 0                            | 0                                          | Δ         | _                      | _         |
| Radeon HD 2400 Pro                                                                           | 8.633   | Δ                                       | 0                            | 0                                          | Δ         | _                      | _         |

# **Consumer Graphics Card Caveats & Limitations**

There are currently no NVIDIA graphics card caveats / limitations to report for the current release of this Autodesk product.

There are currently no ATI graphics card caveats / limitations to report for the current release of this Autodesk product.

# **Operating System Dependent & Miscellaneous Issues**

There are currently no operating system dependant caveats / limitations to report for the current release of this Autodesk product.

## Send Feedback on this Document

Did you find what you were looking for? Was this document useful to you?

We would like to hear your thoughts on the content and presentation of this document. If you are interested in providing such feedback, please go to the following link:

#### Survey Link

Please note that we monitor this feedback on a monthly basis. Should you need a faster turnaround time on your question/feedback, please email us at me.3d.qualification@autodesk.com.

#### © 2009 Autodesk, Inc. All Rights Reserved.

Except as otherwise permitted by Autodesk, Inc., this publication, or parts thereof, may not be reproduced in any form, by any method, for any purpose.

Certain materials included in this publication are reprinted with the permission of the copyright holder.

#### **Trademarks**

The following are registered trademarks or trademarks of Autodesk, Inc., and/or its subsidiaries and/or affiliates in the USA and other countries: 3DEC (design/logo), 3December, 3December.com, 3ds Max, Algor, Alias, Alias (swirl design/logo), AliasStudio, Alias|Wavefront (design/logo), ATC, AUGI, AutoCAD, AutoCAD Learning Assistance, AutoCAD LT, AutoCAD Simulator, AutoCAD SQL Extension, AutoCAD SQL Interface, Autodesk, Autodesk Envision, Autodesk Intent, Autodesk Inventor, Autodesk Map, Autodesk MapGuide, Autodesk Streamline, AutoLISP, AutoSnap, AutoSketch, AutoTrack, Backburner, Backdraft, Built with ObjectARX (logo), Burn, Buzzsaw, CAiCE, Civil 3D, Cleaner, Cleaner Central, ClearScale, Colour Warper, Combustion, Communication Specification, Constructware, Content Explorer, Dancing Baby (image), DesignCenter, Design Doctor, Designer's Toolkit, DesignKids, DesignProf, DesignServer, DesignStudio, Design Web Format, Discreet, DWF, DWG, DWG (logo), DWG Extreme, DWG TrueConvert, DWG TrueView, DXF, Ecotect, Exposure, Extending the Design Team, Face Robot, FBX, Fempro, Fire, Flame, Flint, FMDesktop, Freewheel, GDX Driver, Green Building Studio, Heads-up Design, Heidi, HumanIK, IDEA Server, i-drop, ImageModeler, iMOUT, Incinerator, Inferno, Inventor, Inventor LT, Kaydara, Kaydara (design/logo), Kynapse, Kynogon, LandXplorer, Lustre, MatchMover, Maya, Mechanical Desktop, Moldflow, Moonbox, MotionBuilder, Movimento, MPA, MPA (design/logo), Moldflow Plastics Advisers, MPI, Moldflow Plastics Insight, MPX, MPX (design/logo), Moldflow Plastics Xpert, Mudbox, Multi-Master Editing, Navisworks, ObjectARX, ObjectDBX, Open Reality, Opticore, Opticore Opus, Pipeplus, PolarSnap, PortfolioWall, Powered with Autodesk Technology, Productstream, ProjectPoint, ProMaterials, RasterDWG, RealDWG, Real-time Roto, Recognize, Render Queue, Retimer, Reveal, Revit, Showcase, ShowMotion, SketchBook, Smoke, Softimage, Softimage|XSI (design/logo), Sparks, SteeringWheels, Stitcher, Stone, StudioTools, Topobase, Toxik, TrustedDWG, ViewCube, Visual, Visual LISP, Volo, Vtour, Wire, Wiretap, WiretapCentral, XSI, and XSI (design/logo).

#### Disclaimer

THIS PUBLICATION AND THE INFORMATION CONTAINED HEREIN IS MADE AVAILABLE BY AUTODESK, INC. "AS IS." AUTODESK, INC. DISCLAIMS ALL WARRANTIES, EITHER EXPRESS OR IMPLIED, INCLUDING BUT NOT LIMITED TO ANY IMPLIED WARRANTIES OF MERCHANTABILITY OR FITNESS FOR A PARTICULAR PURPOSE REGARDING THESE MATERIALS.